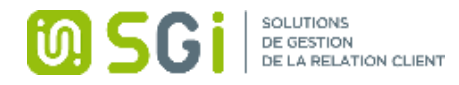

# Formation SAGE 100c gestion commerciale

# Public et prérequis

Personnes ayant des notions de gestion commerciale en entreprise et d'environnement Windows

# Modalités et délais d'accès

Signature de la convention de formation, 30 jours ouvrés

## Objectifs professionnels

Permettre au stagiaire à l'issue de la formation de maîtriser les fonctions du logiciel décrites ci-après

# Moyens et méthodes pédagogiques

- La formation recherchera d'abord à capitaliser l'expérience de chacun.
- Pédagogie active et participative reposant sur des échanges avec les stagiaires.
- Apports théoriques et pratiques.

# Nombre de participants

1 à 5 personnes

Dates de la formation Selon dates proposées dans le devis ci-joint

# Durée de la formation 56 heures De 9h00 à 12h30 et de 14h00 à 17h30

# Tarif de la formation

870 euros hors taxes

Modalités d'évaluation Questionnaire d'évaluation en fin de journée

Validation / Sanction Attestation de formation

# Accessibilité

Adaptation pédagogique possible pour les personnes en situation de handicap, tutorée par le référent handicap de la structure : Régis WASZCZYNSKI : Responsable d'activité 03 20 06 77 98

# Contact(s)

Régis WASZCZYNSKI : Responsable d'activité 03 20 06 77 98 Jennifer DUTHES : Responsable administrative et financière 03 20 06 86 12

Le certificat QUALIOPI est disponible en téléchargement sur notre site – Rubrique Formation

19 avenue Léon BLUM 59370 MONS EN BAROEUL Numéro de déclaration d'activité : 31 59 08266 59 03 20 06 82 12 - contact@sgi-nord.fr www.sgi-nord.fr

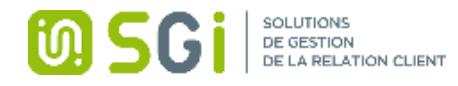

# Programme de formation

## Paramétrage de base

- o Ouverture ou création du fichier comptable
- o Création et paramétrage du fichier commercial (modes de règlement, organisations…)
- o Fiche d'identification de l'entreprise
- Création des fichiers de base
	- o Éléments comptables du dossier commercial (comptes, taux de TVA, banques, modèles de règlement)
	- o Création des familles d'articles et des articles
	- o Clients, fournisseurs et représentants
	- o Dépôt de stockage
- Stocks
	- o Entrées et sorties de stocks
	- o Indisponibilités en stock Réapprovisionnement
- Les documents de vente
	- o La chaîne des ventes, du devis à la facturation : création et transformation, impact sur le stock
	- o Factures d'avoir : retour sur marchandises
	- o Regroupement de 2 devis (ou 2 livraisons) sur une même facture

# • Les documents d'achat

o La chaîne des achats, de la commande à la facture : création et transformation, impact sur le stock

# Mise à jour des articles

- o Edition des tarifs par catégories
- o Définition des critères de modification des tarifs
- o Mise à jour globale des tarifs

## • Gestion des règlements

- o Réglages préalables
- o Enregistrement d'un règlement
- o Modification d'un règlement
- o Transfert des règlements
- Fonctions avancées
	- o Les documents internes
	- o Gestion de la contremarque
	- o Gestion de la fabrication
	- o Nomenclatures commerciales
	- o Gestion des livraisons
	- o Gestion des abonnements
	- o Contrôle de l'encours client
	- o Frais d'approche
	- o Saisie d'inventaire
	- o Traçabilité par n° de série et lot
- Interrogations et recherches
	- o Interrogation de compte client
	- o Interrogation de compte article
	- o Interrogation de compte affaire
	- o Recherche de documents lignes

19 avenue Léon BLUM 59370 MONS EN BAROEUL Numéro de déclaration d'activité : 31 59 08266 59 03 20 06 82 12 - contact@sgi-nord.fr www.sgi-nord.fr

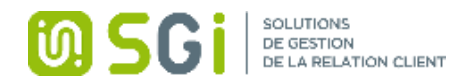

- o Recherche de documents entêtes
- Gestion de l'agenda
	- o Généralités
	- o Réglage des alertes
	- o Création d'événements
	- o Gestion des listes de l'agenda
- La mise en page de documents spécifiques
	- o Modification d'un document existant
		- o Création d'un nouveau document
- Les états libres
	- o Généralités
	- o Utilisation des modèles standards
	- o Utilisation d'états spécifiques
	- o Les imports exports
	- o Les imports
	- o Les exports
- Divers
- o Acomptes et enregistrements des règlements clients
- o Mise à jour des tarifs
- o Tarifs d'exception
- o Interrogation de fiches : client, fournisseur, article
- o Mailing clients
- Transfert vers Sage Comptabilité
	- o Paramétrage des transferts en comptabilité
- Statistiques
	- o Statistiques clients par familles d'articles
	- o Statistiques fournisseurs par article
	- o Statistiques articles par client
	- o Statistiques relatives aux représentants
- Sécurité des données
	- o Sauvegarde du dossier